# **-- 5**

## บทสรปและข้อเสนอแนะ

## **5.1**

การวิเคราะห์ความสัมพันธ์ระหว่างการลงทนโดยตรงจากต่างประเทศกับตัวแปรทางเศรษฐกิจ ของประเทศในเอเชียแปซิฟิก มีวัตถประสงค์เพื่อศึกษาถึงความสัมพันธ์ของปัจจัยต่างๆ ที่เป็นตัว กำหนดการลงทน โดยตรงจากต่างประเทศของประเทศในเอเชียแปซิฟิก การศึกษาครั้งนี้ใช้ข้อมล แบบพาแนล (Panel Data) ซึ่งเป็นข้อมูลที่มีลักษณะเป็นอนุกรมเวลา (Time Series Data) และมี ลักษณะภาคตัดขวา ง (Cross-Sectional Data) ประกอบด้วย ข้อมูลการลงทุนโดยตรงจาก ต่างประเทศ ผลิตภัณฑ์มวลรวมภายในประเทศเบื้องต้น อัตราแลกเปลี่ยน อัตราคอกเบี้ยเงินกู้ มูลค่า การส่งออก และดัชนีราคาผ้บริโภคของประเทศในเอเชียแปซิฟิก โดยจะใช้ข้อมลทติยภมิเป็นราย ใตรมาส ตั้งแต่ปี พ.ศ. 2541 ถึง พ.ศ. 2551 จำนวนทั้งหมด 12 ประเทศประกอบด้วย ประเทศ ออสเตรเลีย แคนาดา ชิลี อินโดนีเซีย ญี่ป่น เกาหลีใต้ เม็กซิโก นิวซีแลนด์ เปร ฟิลิปปินส์ รัสเซีย และไทย รวมทั้งสิ้น 528 ตัวอย่าง

การศึกษานี้ได้ทำการทดสอบ Panel unit root เพื่อดูกวามนิ่งของข้อมูลแบบพาแนลตามแนวกิด !" Levin, Lin and Chu (LLC) (2002) panel unit root test, Im, Pesaran and Shin (IPS) (2003) panel unit root test Ha $\varepsilon$ Fisher type test panel unit root test  $\tilde{\lambda}$  ave  $\tilde{\delta}$  ADF  $\tilde{\delta}$  and  $\tilde{\delta}$  PP- test (Maddala and Wu (1999) and Choi (2001)) หลังจากนั้นจึงทำการประมาณค่าสมการโดยวิธี Pooled OLS, Fixed Effect Model Random Effect Model

ผลการทดสอบความนิ่งของข้อมูลพบว่า ข้อมูลการลงทุนโดยตรงจากต่างประเทศ ผลิตภัณฑ์ มวลรวมภายในประเทศเบื้องต้น อัตราแลกเปลี่ยน และคัชนีราคาผ้บริโภคของประเทศในเอเชีย แปซิฟิก ซึ่งอยู่ในรูปลอการิทึมพบว่าข้อมูลทั้งหมดมีลักษณะข้อมูลแบบ I(0) (order of integration zero) เพราะที่ระดับ level ค่าสถิติตามวิธีของ Levin, Lin and Chu (LLC), Im, Pesaran and Shin (IPS) และFisher โดยใช้ ADF-test และ PP- test อยู่ในช่วงปฏิเสธสมมติฐานหลักที่ว่าข้อมูลมี

ยูนิทรูท แสดงว่า ที่ระดับ level ณ ระดับนัยสำคัญทางสถิติที่ 0.01 ข้อมูลการลงทุน โดยตรงจาก ต่างประเทศ ผลิตภัณฑ์มวลรวมภายในประเทศเบื้องต้น อัตราแลกเปลี่ยน และดัชนีราคาผ้บริโภค ของประเทศในเอเชียแปซิฟิก ซึ่งอย่ในรปลอการิทึมมีลักษณะนิ่งหรือไม่มียนิทรท ขณะที่ผลการ ทดสอบความนิ่งของข้อมลอัตราคอกเบี้ยเงินก้ และมลค่าการส่งออกของประเทศในเอเชียแปซิฟิก ซึ่งอยู่ในรูปลอการิทึมพบว่าข้อมูล ไม่ได้มีลักษณะข้อมูลแบบ I(0) (order of integration zero) ดังนั้น จึงนำข้อมลอัตราดอกเบี้ยเงินก้ และมลค่าการส่งออกของประเทศในเอเชียแปซิฟิก ซึ่งอย่ในรป ลอการิทึมทดสอบ order of integration ที่สูงขึ้น โดยการหาผลต่างระดับที่ 1 (1 $^{\rm st}$  differences) หรือ I(1) (order of integration one) พบว่าค่าสถิติตามวิธีของ Levin, Lin and Chu (LLC), Im, Pesaran and Shin (IPS) และFisher โดยใช้ ADF-test และ PP- test อยู่ในช่วงปฏิเสธสมมติฐานหลักที่ว่าข้อมูลมียูนิทรูท แสดงว่าข้อมลอัตราดอกเบี้ยเงินก้ และมลค่าการส่งออกของประเทศในเอเชียแปซิฟิก ซึ่งอย่ในรป ลอการิทึม มีลักษณะนิ่งหรือไม่มียูนิทรูท และมีลักษณะข้อมูลแบบ I(1) ณ ระดับนัยสำคัญ 0.01

จากการทดสอบพาแนลยนิทรท พบว่าตัวแปรที่ใช้ในการศึกษาบางตัวแปรมีลักษณะข้อมลแบบ I(0) (order of integration zero) ขณะที่ตัวแปรที่ใช้ในการศึกษาบางตัวแปรมีลักษณะข้อมูลแบบ I(1) (order of integration one) ดังนั้นจึงทำการวิเคราะห์ความสัมพันธ์ระหว่างการลงทุนโดยตรงจาก ต่างประเทศกับตัวแปรทางเศรษฐกิจของประเทศในเอเชียแปซิฟิก โดยใช้วิธี Pooled OLS, Fixed Effect Model และ Random Effect Model ผลการศึกษาแต่ละวิธีเป็นดังนี้

1) จากการศึกษาด้วยวิธี Pooled OLS พบว่ามูลค่าของการลงทุนโดยตรงจากต่างประเทศ ขึ้นอย่กับผลิตภัณฑ์มวลรวมภายในประเทศเบื้องค้น อัตราแลกเปลี่ยน คัชนีราคาผ้บริโภค และ มลค่าการลงทนโดยตรงจากต่างประเทศไตรมาสก่อนหน้า ถ้าผลิตภัณฑ์มวลรวมภายในประเทศ เบื้องต้นของประเทศในเอเชียแปซิฟิกเพิ่มขึ้น 1% จะทำให้มูลค่าการลงทุนโดยตรงจากต่างประเทศ ของประเทศในเอเชียแปซิฟิกเพิ่มขึ้น 0.231609% ถ้าอัตราแลกเปลี่ยนของประเทศในเอเชียแปซิฟิก เพิ่มขึ้น 1% จะทำให้มูลค่าการลงทุนโดยตรงจากต่างประเทศของประเทศในเอเชียแปซิฟิกลดลง 0.275878% ถ้าคัชนีราคาผู้บริโภคของประเทศในเอเชียแปซิฟิกเพิ่มขึ้น 1% จะทำให้มูลค่าการลงทุน โคยตรงจากต่างประเทศของประเทศในเอเชียแปซิฟิกเพิ่มขึ้น 0.533411% และถ้ามูลค่าการลงทุน โคยตรงจากต่างประเทศไตรมาสก่อนหน้าของประเทศในเอเชียแปซิฟิกเพิ่มขึ้น 1% จะทำให้มูลค่า การลงทุนโดยตรงจากต่างประเทศของประเทศในเอเชียแปซิฟิกเพิ่มขึ้น 0.453977%

2) จากการศึกษาด้วยวิธี Fixed Effects Model พบว่ามูลค่าของการลงทุนโดยตรงจาก

ต่างประเทศขึ้นอยู่อัตราแลกเปลี่ยน และมูลค่าการลงทุนโดยตรงจากต่างประเทศไตรมาสก่อนหน้า ถ้าอัตราแลกเปลี่ยนของประเทศในเอเชียแปซิฟิกเพิ่มขึ้น 1% จะทำให้มูลค่าการลงทุนโดยตรงจาก ต่างประเทศของประเทศในเอเชียแปซิฟิกลคลง 0.752328% และถ้ามูลค่าการลงทุน โดยตรงจาก ต่างประเทศไตรมาสก่อนหน้าของประเทศในเอเชียแปซิฟิกเพิ่มขึ้น 1% จะทำให้มูลค่าการลงทุน โคยตรงจากต่างประเทศของประเทศในเอเชียแปซิฟิกเพิ่มขึ้น 0.173217%

3) จากการศึกษาด้วย Random Effects Model พบว่ามูลค่าของการลงทุน โดยตรงจาก ต่างประเทศขึ้นอยู่กับผลิตภัณฑ์มวลรวมภายในประเทศเบื้องต้น อัตราแลกเปลี่ยน คัชนีราคา ผ้บริโภค และมลค่าการลงทนโดยตรงจากต่างประเทศไตรมาสก่อนหน้า \_ ถ้าผลิตภัณฑ์มวลรวม ภายในประเทศเบื้องต้นของประเทศในเอเชียแปซิฟิกเพิ่มขึ้น 1% จะทำให้มูลค่าการลงทุนโดยตรง จากต่างประเทศของประเทศในเอเชียแปซิฟิกเพิ่มขึ้น 0.231609% ถ้าอัตราแลกเปลี่ยนของประเทศ ในเอเชียแปซิฟิกเพิ่มขึ้น 1% จะทำให้มูลค่าการลงทุนโดยตรงจากต่างประเทศของประเทศในเอเชีย แปซิฟิกลคลง 0.275878% ถ้าคัชนีราคาผู้บริโภคของประเทศในเอเชียแปซิฟิกเพิ่มขึ้น 1% จะทำให้ มูลค่าการลงทุนโดยตรงจากต่างประเทศของประเทศในเอเชียแปซิฟิกเพิ่มขึ้น 0.533411% และถ้า มูลค่าการลงทุนโดยตรงจากต่างประเทศไตรมาสก่อนหน้าของประเทศในเอเชียแปซิฟิกเพิ่มขึ้น 1% จะทำให้มูลค่าการลงทุน โดยตรงจากต่างประเทศของประเทศในเอเชียแปซิฟิกเพิ่มขึ้น 0.453977%

จากผลการทดสอบ Pooled OLS, Fixed Effects Model และRandom Effects Model เราไม่ สามารถสรปได้ว่าวิธีการใดเป็นวิธีการที่ให้ผลการศึกษามีความน่าเชื่อถือหรือมีประสิทธิภาพมาก ที่สุด ดังนั้นเราจึงต้องทำการทดสอบ The Hausman Test เพื่อทำการเลือกว่าแบบจำลองใดมีความ น่าเชื่อถือหรือมีประสิทธิภาพในการอธิบายผลการศึกษาได้ดีที่สุด ระหว่าง Fixed Effects Model Random Effects Model

ผลการทดสอบ The Hausman Test ค่ำp-value มีค่าเท่ากับ 0.0000 แสดงว่าปฏิเสธสมมติฐาน หลัก ( $\rm H_{0}$ : Random effects เป็นแบบจำลองที่เหมาะสมและมีประสิทธิภาพ) หมายความว่า แบบจำลองที่เหมาะสมคือ Fixed Effects Model ที่ระดับนัยสำคัญ 0.01 หรือมีค่าความน่าเชื่อถืออยู่  $\vec{\hat{\eta}}$  99 %

ผลการวิเคราะห์ความสัมพันธ์ โดย Fixed Effects Model กรณีระบุตัวแปรหุ่นของประเทศไทย พบว่าตัวแปรทางเศรษฐกิจที่ใช้ในการศึกษาซึ่งได้แก่ ข้อมลผลิตภัณฑ์มวลรวมภายในประเทศ ้ เบื้องต้น อัตราแลกเปลี่ยน อัตราคอกเบี้ยเงินกู้ มูลค่าการส่งออก และคัชนีราคาผู้บริโภค ไม่มี ้นัยสำคัญทางสถิติ แสดงว่าตัวแปรทางเศรษฐกิจดังกล่าวของประเทศไทยไม่มีอิทธิพลเพียงพอที่จะ ทำให้เกิดการเปลี่ยนแปลงในมูลค่าการลงทุนโดยตรงจากต่างประเทศของกลุ่มความร่วมมือเอเชีย แปซิฟิก

### 5.2 ข้อเสนอแนะเชิงนโยบาย

1. รักษาเสถียรภาพของอัตราแลกเปลี่ยน เนื่องจากความผันผวน ความไม่มีเสถียรภาพ ของอัตราแลกเปลี่ยนเงินตราระหว่างประเทศ เป็นอุปสรรคต่อกิจกรรมทางเศรษฐกิจระหว่าง ประเทศ เช่น การค้า การลงทุน เป็นต้น

2. พัฒนาขี้ดความสามารถในการแข่งขันที่จะดึงดูดความสนใจของนักลงทุน โดยพัฒนา ปัจจัยพื้นฐานด้านสาธารณูปโภคให้ดีขึ้น ขณะเดียวกันก็สนับสนุนให้นักลงทุนต่างชาติมีการ ิลงทุนจัดตั้ง Regional Operating Headquarters (ROH) ขึ้นในประเทศพร้อมกับการให้ความ ิสะควกในด้านการสื่อสาร การคมนาคม ควบคู่ไปกับการพัฒนาบุคลากรที่มีความรู้ทางด้าน ภาษาต่างประเทศและกฎหมายระหว่างประเทศ นอกจากนั้นต้องมีระบบธนาคารและระบบ การเงินที่ดีน่าเชื่อถือ ซึ่งกล่าวได้ว่า การส่งเสริมการลงทุนจะต้องควบคู่ไปกับการพัฒนาสิ่ง ต่าง ๆ ที่เกี่ยวข้องที่ส่งผลต่อการลงทุนทั้งทางตรงและทางอ้อมพร้อม ๆ กันไป

#### 5.3 ข้อเสนอแนะทางการศึกษา

การศึกษาถึงความสัมพันธ์ระหว่างการลงทุนโดยตรงจากต่างประเทศกับตัวแปรทาง เศรษฐกิจของประเทศในเอเชียแปซิฟิกครั้งนี้ ได้ทำการเลือกประเทศที่ทำการศึกษามาเพียง 12 ประเทศ จากจำนวนทั้งสิ้น 21ประเทศ และประเทศสมาชิกแต่ละประเทศในเอเชียแปซิฟิก ้ค่อนข้างมีขนาดเศรษฐกิจที่แตกต่างกันมาก ในขณะที่ข้อมูลที่ใช้ในการศึกษาเป็นข้อมูลแบบ ี พาแนล จึงทำให้ผลการศึกษาที่ได้อาจจะยังไม่ชัดเจน โดยพบว่าตัวแปรอิสระที่ใช้ใน ึการศึกษาบางตัวไม่มีนัยสำคัญทางสถิติ ทั้งนี้อาจเนื่องมาจากจำนวนปีที่ใช้ในการศึกษามี จำนวนน้อยเกินไป ซึ่งวิธีการประมาณ Panel Data นั้นควรมีข้อมูลภาคตัดขวางและอนุกรม ้เวลาจำนวนมาก แต่ทั้งนี้เนื่องจากข้อมูลตัวเลขทางเศรษฐกิจมหภาคในบางประเทศมีไม่ เพียงพอหรือมีการจัดเก็บรวบรวมค่อนข้างน้อย ดังนั้นในการศึกษาครั้งต่อไปควรเลือก ประเทศที่ใช้ในการศึกษาที่มีลักษณะทางเศรษฐกิจใกล้เคียงกัน เพื่อให้การศึกษามีความ ถูกต้องและเหมาะสมมากยิ่งขึ้น หรืออาจเนื่องมาจากการเลือกพิจารณาเฉพาะปัจจัยทาง

เศรษฐศาสตร์มหภาค โดยใม่ได้ทำการพิจารณาถึงปัจจัยอื่นๆ ซึ่งอาจมีอิทธิพลต่อการลงทน โดยตรงจากต่างประเทศซึ่งหากผ้ที่สนใจศึกษาครั้งต่อไปควรที่จะพิจารณาถึงปัจจัยเหล่านั้น ด้วย เพื่อให้ผลการศึกษาที่ได้มีความละเอียด และครบถ้วนชัดเจนมากยิ่งขึ้น

นอกจากนั้นข้อมูลที่ใช้ในการศึกษาครั้งนี้เป็นข้อมูลแบบพาแนล ซึ่งวิธีวิเคราะห์ ความสัมพันธ์ของการศึกษาในครั้งนี้ได้แก่ Pooled OLS, Fixed Effects Model และRandom Effects Model เป็นวิธีการศึกษาที่ไม่สามารถสรุปได้อย่างชัดเจนว่าวิธีการศึกษาใดเป็นวิธีการ ที่ดีที่สุด ดังนั้นการศึกษาในครั้งต่อไปควรทำการศึกษาด้วยวิธีการหรือเทคนิคใหม่ๆ เช่น การศึกษาด้วยเทคนิคพาแนลโคอินทริเกรชัน (Panel Cointegration) แต่อย่างไรก็ตามตัวแปร ที่นำมาใช้ในการศึกษาต้องมีความเหมาะสมกับวิธีการคังกล่าว

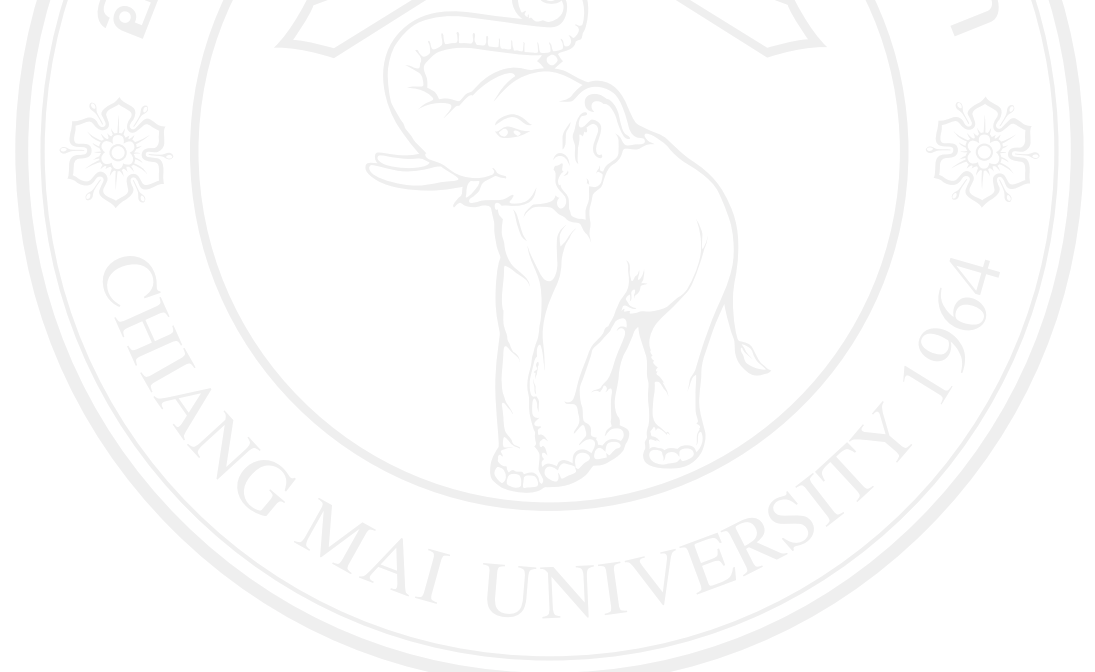